# **K.J. Somaiya Institute of Management Studies & Research MCA – I SEM.(2017-20 BATCH) Concepts in Web Technology End Term Exam**

#### **Time: 3 hrs. Marks: 50** 1/12/2017

#### **Note:**

- **1. Q1 is compulsory**
- **2. From Q2 to Q 7, attempt any 4 questions**
- **3. Each main question carry 10 marks, and each sub question carries 5 marks**
- **4. Students are requested to explain the answers in detail with appropriate syntax, example and output**

#### Q. 1.

- A. Explain the following term with appropriate example and syntax
	- a. Pre
	- b. Formmethod
	- c. Formaction
	- d. Datalist
	- e. dt
- B. Write an HTML code to accept the input from a patient for an appointment at dental clinic. The required fields are name, last name, gender, age, contact number, timings preferred. Also write a PHP program to display it on another page.

Q. 2.

- A. Write a PHP program to demonstrate three types of arrays. (Only programs are expected with explanation )
- B. What is WWW? Explain its structural and semantic components

Q. 3.

- A. Which are various types of lists are available in HTML? Explain them with an appropriate syntax & example. Write all the possible attributes used with them
- B. Create a HTML program to show following output

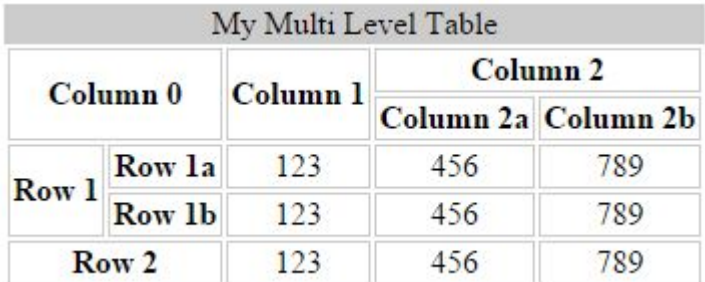

Q. 4.

- A. Write a short note on state management using PHP with appropriate examples.
- B. Explain the box model with an appropriate diagram, syntax and example

## Q. 5.

- A. Explain conditional operator and error control operator in detail
- B. Write an HTML code to accept the input from a user for registering a dance course portal. The required inputs are names, last name, gender, DOB, Contact no and batch time. Also write a PHP code to save the data in the database

#### Q. 6.

- A. Explain table tag. Also explain col and colgroup with appropriate examples
- B. Create the following table

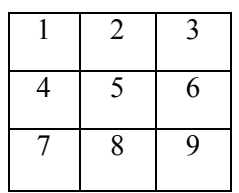

I. Cells1,2,3 will be having color red

- II. Cells 7,8,4  $&$  5 will be having yellow
- III. Cells  $6 \& 9$  will be having pink

## Q. 7.

- A. Explain the steps of database connectivity in php with proper syntax and example.
- B. Write a program to get the following output(table border color: red; background color:blue

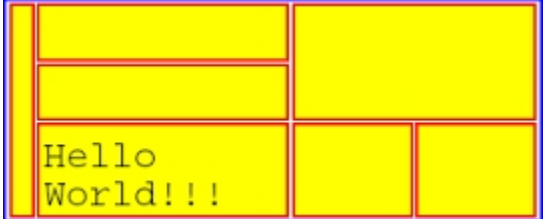